# **Sala grabación autónoma de audiovisuales DOE**

Ubicación:

Edificio 7D - 3º Piso - Seminario 3.02

## **Componentes "hardware" (1/2)**

PC "Alto Rendimiento"

 $\bullet$  Televisión, webcam e $\leftarrow$ iluminación led de ambiente regulable (luz calida-fría). El interruptor de estas luces se encuentra detrás de cada panel Led. La TV dispone además de un cable adicional HDMI para poder conectaria a un portátil

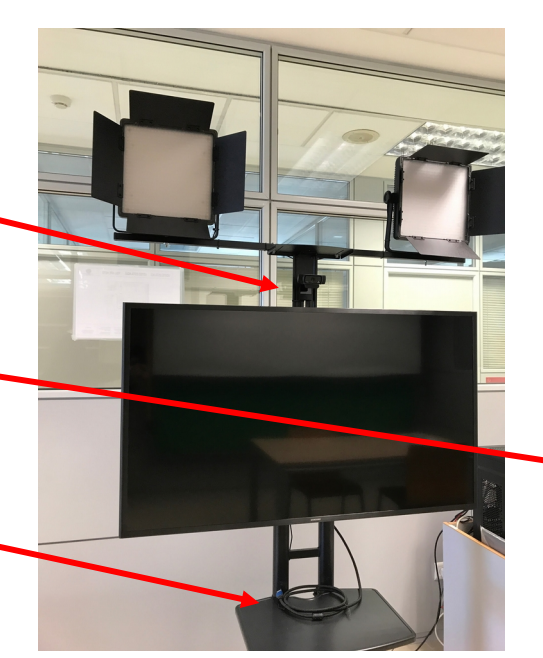

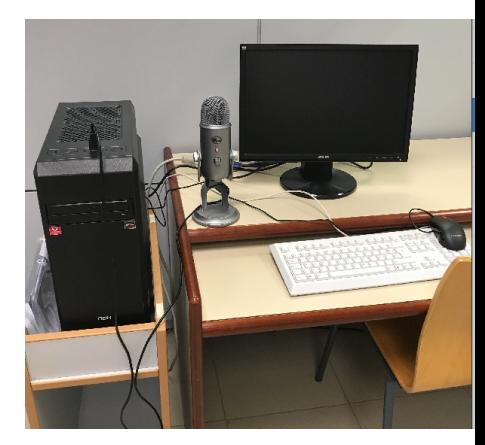

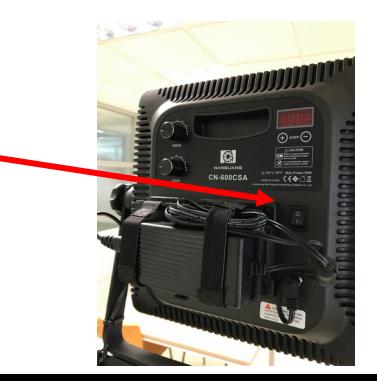

## **Componentes "hardware" (2/2)**

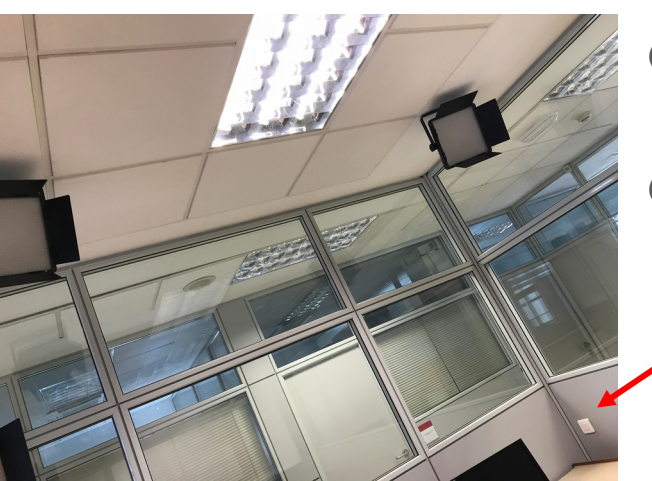

- Croma verde croma neutro
- Micrófono de mesa "Yeti"
- Iluminación Led de ambiente fija con

rruptor en par

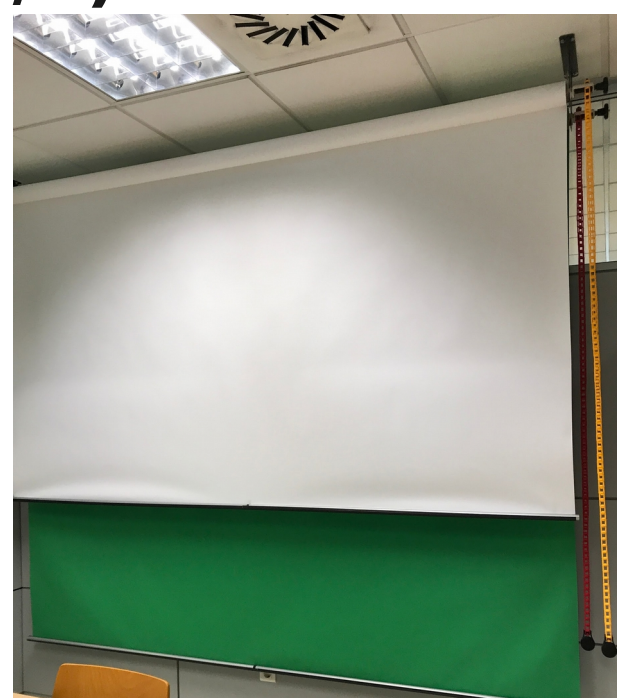

## **Componentes "software" (1/2)**

- Adobe CC suite completa de edición video y retoque fotográfico, que incluye:
- Fireworks CS6 (12.0.0)
- Flash Builder Premium (4.7)
- Lightroom CC (1.0)
- Gaming SDK 1.4 (1.4)
- Lightroom Classic CC (7.0)
- Illustrator CC (22.0.0)
- Animate CC (18.0)
- Scout CC (1.1.3)
- Fuse CC (Beta) (2017.1)
- Acrobat DC (19.0)
- SpeedGrade CC (2015) (9.0)
- Prelude CC (7.0.0)
- After Effects CC (15.0.0)
- Photoshop CC (19.0)
- Premiere Pro CC (12.0.0)
- Character Animator CC  $(1.1.0)$
- Audition CC (11.0.0)
- Dreamweaver CC (18.0)
- InDesign CC (13.0), etc

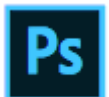

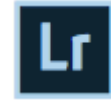

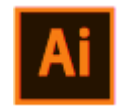

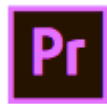

## **Componentes "software" (2/2)**

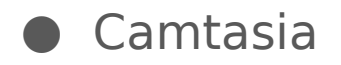

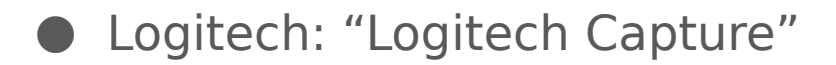

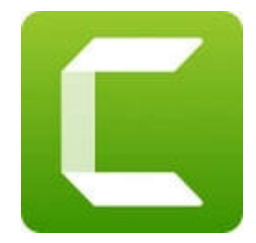

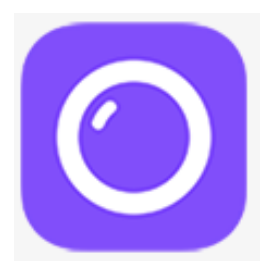

#### **Funcionalidades**

● **Grabación** de vídeo y/o audio

- Croma Verde
- Croma Neutro

● **Postproducción** - Edición de video / fotos / audio / ...

- Paquete Completo Software Adobe Creative Suite
- Audacity
- Camtasia

● **Sala reunión para Videoconferencias** con micrófono, audio y webcam.

## **Soporte facilitado por los técnicos del DOE**

- Conectividad y correcto funcionamiento básico del sistema
- No incluye el uso del software de edición instalado
- Los usuarios son responsables de la utilización de los recursos hard y soft

#### **Recomendaciones**

- No cambiar, ni desconectar dispositivos, cables, … en todo caso, si se modifican por necesidad del usuario, es responsabilidad del mismo volver a dejarlo en su estado inicial para garantizar la disponibilidad del recurso a los usuarios posteriores.
- Como otros recursos del DOE, es necesario reservar la sala a través de los servicios administrativos. Se recomienda la grabación en tardes o días sin docencia, ya que actualmente la sala no dispone de medios de aislamiento adecu
- Antes de la grabación se recomienda colocar cartel:

"SILENCIO GRABANDO"

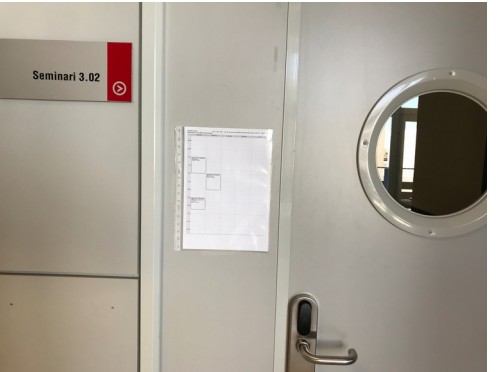

## **Links de ayuda:**

<https://www.adobe.com/es/creativecloud.html>

<https://www.logitech.com/es-es/product/capture>

<https://www.youtube.com/watch?v=qIte3EQulUA>

<https://www.youtube.com/watch?v=TgdBT3TaU7s>

<https://www.youtube.com/watch?v=hyw-OF4lsKY>